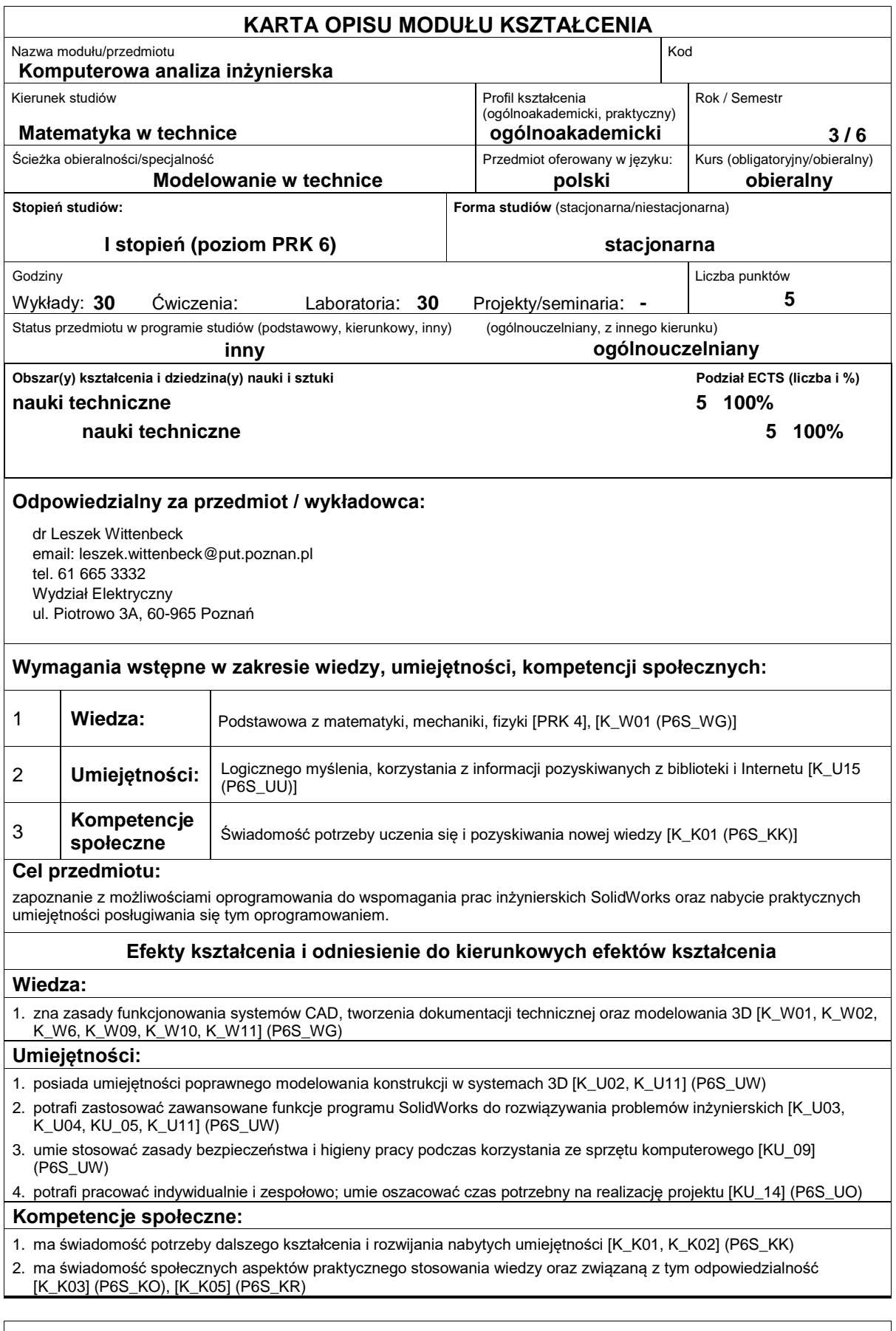

# **Sposoby sprawdzenia efektów kształcenia**

### Wykład:

Ocena wiedzy i umiejętności w formie egzaminu pisemnego.

Laboratorium:

Ocena wiedzy i umiejętności na podstawie zaliczenia sprawdzianów, sprawozdań i projektu.

### **Treści programowe**

#### Wykład:

Przegląd oprogramowania CAx pod kątem przeznaczenia. Podstawowe typy analiz w systemach CAx. Problemy weryfikacji modeli wirtualnych. Komercyjne systemy CAE. Narzędza CAE w środowisku SolidWorks. Rodzaje symulacji numerycznych: analizy wytrzymałościowe, kinematyczno-dynamiczne, analizy przepływów. Analiza statyczna w zagadnieniach mechanicznych. Rodzaje dyskretyzacji MES modeli CAD. Interpretacja wyników: naprężenia, odkształcenie, przemieszczenie, współczynnik bezpieczeństwa. Metody prezentacji wyników. Wykonywanie dokumentacji technicznej.

#### Laboratorium:

1) Wprowadzenie do systemu CAD i jego charakterystyka. Wyjaśnienie pojęć: system oparty na operacjach (cechach), zintegrowany, parametryczny. Moduły systemu. Interfejs systemu: układ ekranu, wprowadzanie poleceń, praca z modelami: wyświetlanie, obroty, przesunięcia, powiększenia modelu na ekranie, itp. Idea i sposób tworzenia modeli parametrycznych. Modyfikacje modelu geometrycznego – zalety modelowania parametrycznego.

2) Tworzenie parametrycznych szkiców: zasady szkicowania, wybór płaszczyzny szkicowania, wybór odniesień, polecenia rysowania i modyfikacji geometrii szkicu, wymiarowanie, nadawanie więzów, regeneracja szkicu.

3) Tworzenie operacji wymagających użycia szkicu – dodanie lub usunięcie materiału poprzez: 1) wyciągnięcie szkicu, 2) obrót szkicu wokół osi, 3) przeciągnięcie szkicu po trajektorii, 4) łączenie przekrojów, itp.

4) Tworzenie cech nie wymagających użycia szkicu, takich jak: otwory (proste, pogłębiane oraz gwintowane), zaokrąglenia i sfazowania krawędzi, powłoki, itp.

5) Tworzenie pomocniczych elementów konstrukcyjnych, m.in. płaszczyzn, osi i punktów.

6) Modyfikacja geometrii modelu: modyfikacja operacji poprzez zmianę wartości wymiarów oraz ich właściwości (parametrów), usuwanie operacji, zmiana kolejności operacji.

7) Wprowadzanie relacji wymiarowych, użycie parametrów globalnych modelu

8) Rodzaje szyków – ich tworzenie i modyfikacja. Kopiowanie operacji.

9) Tworzenie trójwymiarowych, parametrycznych modeli części maszyn, ćwiczenia.

10) Tworzenie dokumentacji technicznej (dwuwymiarowej) – płaskich rysunków wykonawczych części i zespołów na podstawie modeli przestrzennych. Wstawianie oraz usuwanie widoków i przekrojów modelu. Wykonywanie przekrojów prostych i złożonych. Wymiarowanie.

11) Tworzenie zespołów: wstawianie detali do zespołu i ich usuwanie, ustalenie wzajemnych powiązań między częściami (detalami) w zespole.

12) Definicja mechanizmów i symulacja ich działania – animacja ruchu części zespołu.

13) Podstawy wykonywania analiz wytrzymałościowych.

ZASTOSOWANE METODY KSZTAŁCENIA:

Wykład - wykład z prezentacją multimedialną, wykład prowadzony w sposób interaktywny z formułowaniem pytań

do grupy studentów lub do wskazywanych konkretnych studentów

Laboratorium - laboratoria uzupełniane prezentacjami multimedialnym, korzystanie z narzędzi umożliwiających studentom wykonanie zadań w domu

#### Data aktualizacji: 29.10.2018

#### **Literatura podstawowa:**

- 1. Kęska P.: *Solidworks 2018: nowości w programie, porady praktyczne oraz ćwiczenia*. CADvantage, Warszawa, 2018
- 2. Domański J.: *SolidWorks 2017: projektowanie maszyn i konstrukcji: praktyczne przykłady*. Wydawnictwo Helion. Gliwice, 2017.

3. Lombard M.: *SolidWorks 2010 bible*. Wiley Publishing Inc., Indianapolis, 2010

#### **Literatura uzupełniająca:**

1[. https://my.solidworks.com/](https://my.solidworks.com/)

## **Bilans nakładu pracy przeciętnego studenta**

**Czynność Czas (godz.)**

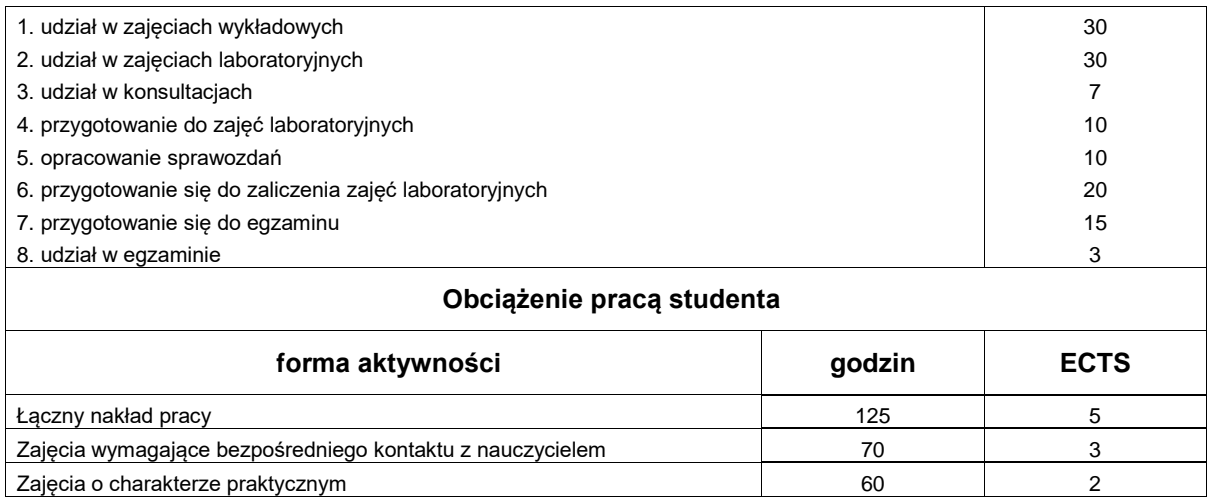